# Pick your package...

Only students who prepay online or bring an order form with payment will be photographed individually on picture day.

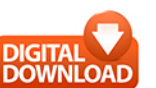

đδ

φρ

₼

ക്

đδ

φρ

Digital Download - \$40 High resolution image with print authorization (Group images excluded)

(Imagen de alta resolución con autorización para imprimirla, imágenes de grupo excluidas)

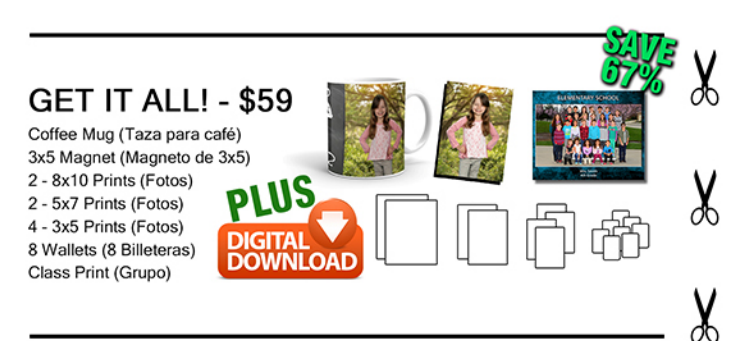

Build Your Own Package (Crea tu propio paquete)

Choose any combination of items below and fill in your selections on the reverse side of order form. (Escoja combinaciones de elementos abajo. Complete sus selecciones en el otro lado de la forma.)

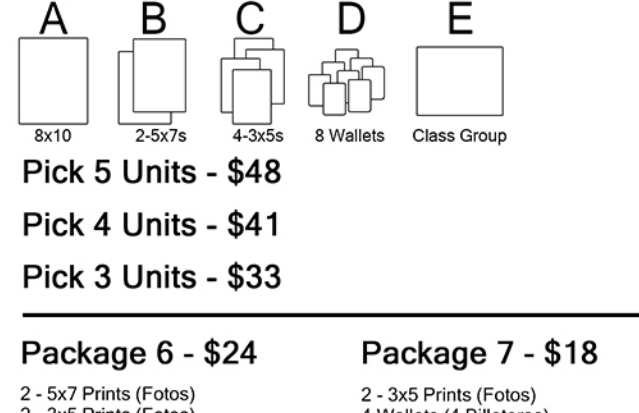

2 - 3x5 Prints (Fotos) 4 Wallets (4 Billeteras) 4 Wallets (4 Billeteras)

# Online ordering...

Visit campuscolorstudios.com to order online. More products and options are available online. (Visite campuscolorstudios.com para ordenar en línea. Más productos y opciones están disponibles en línea.)

# Additional items...

Some products ship separately.<br>(Algunos de los productos se envían separados.)

8x10 Print \$22 (Foto)

8 Wallets \$20 (8 Billeteras)

3x5 Magnet \$12 (imán de 3x5)

Key Chain \$10 (Llavero)

Fun Pack \$14 (Paquete Divertido)

2 Round Magnets \$15

14oz. Travel Mug \$25

11oz. Coffee Mug \$19

17oz. Aluminum Bottle \$24 (Botella de Aluminio 17oz.)

# Add on...

Retouch my prints \$11 (Retoque mi foto) l'includes blemish & fly away hair removal<br>(Includes blemish & fly away hair removal<br>(Incluye eliminación de imperfecciones de piel y cabello)

Personalize Your Prints \$9 (Personalizar sus Fotos) Includes name and school year. (Incluye el nombre y el año escolar.)

## Class Group 8x10 Print \$21

(Foto de la clase imprimada) Pictures will be taken outdoors. Weather permitting. Las fotos se tomarán afuera, si el clima lo permite.

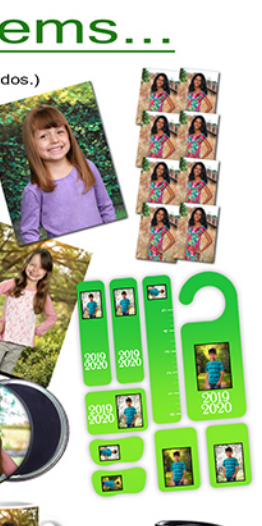

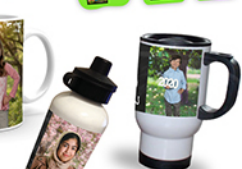

# 1. Circle your background

More available when placing your order online. If no background is circled, Park Path will be used.

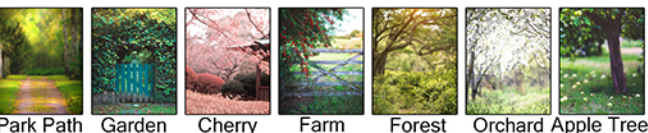

Park Path Garden Cherry

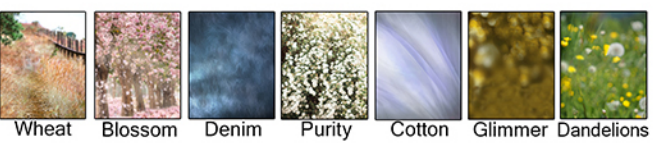

## 2. Complete the reverse of this form then fill-in payment below

(Llene el reverso de la forma y después escriba la información sobre pagos más abajo.)

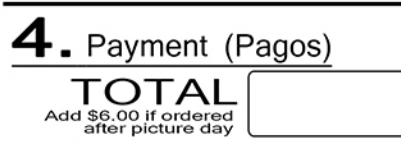

Pay with (Pago con)

 $\int$  1 Check # (Cheque #)

(Make checks payable to Campus Color Studios) (Haga los cheques a nombre de Campus Color Studios)

All returned checks will be electronically represented with an additional \$25 fee. (Todos los cheques que rebolan tendvan un cargo adicial de \$25)

[ ] PayPal - I sent my payment to services@billsmithphoto.com (Envié mi pago a services@billsmithphoto.com)

Email address payment sent from: (Dirección electrónica del pago)

(REQUIRED)

\*Please include your package information in the PayPal notes. (\*Favor de escribir la información sobre su paquete en las notas de PavPal.) \*Must bring this form to picture day. (\*Debe de traer esta forma el día de la foto.)

[ ] Visa [ ] MasterCard [ ] Discover name on card

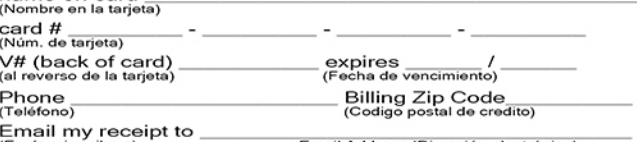

(Envíe mi recibo a) Email Address (Dirección electrónico) Do not mail cash. Not responsible for lost cash orders. (No mande dinero en efectivo, no nos hacemos responsables<br>por los envíos de dinero en efectivo.)

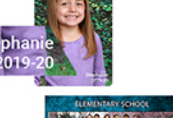

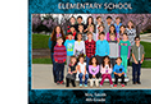

### 2. COMPLETE (COMPLETAR)

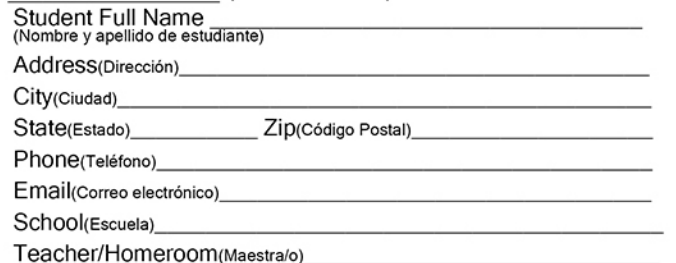

## Pose Samples

3/4 Length with a prop 3/4 Length

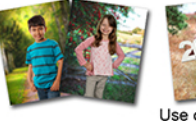

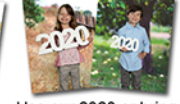

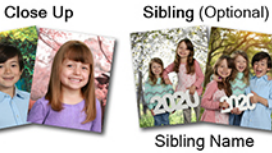

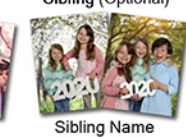

Use our 2020 or bring your own prop

## 3. Pick your pose

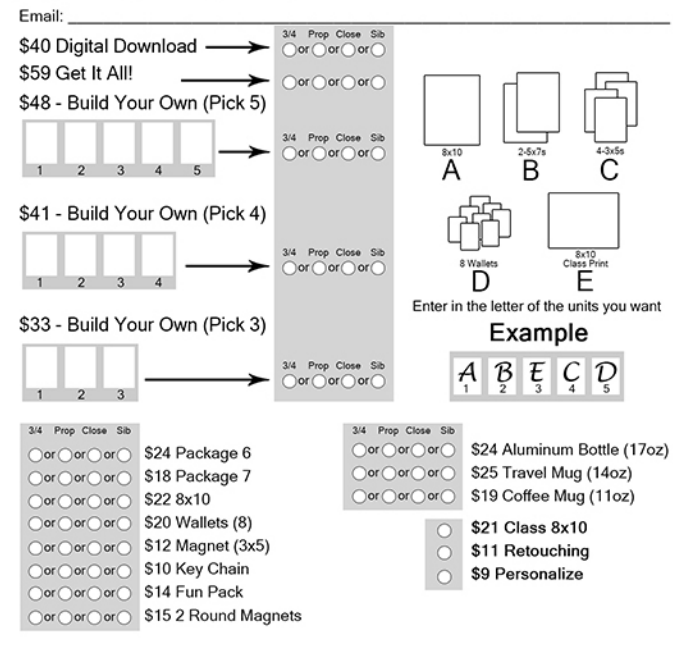

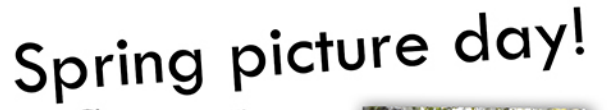

Choose your<br>background!

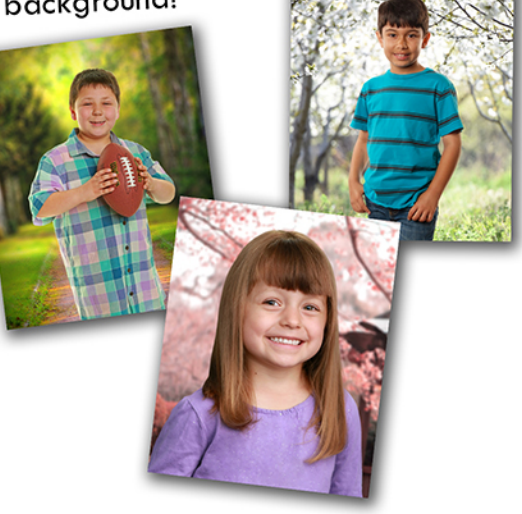

# **RAIN OR SHINE!**

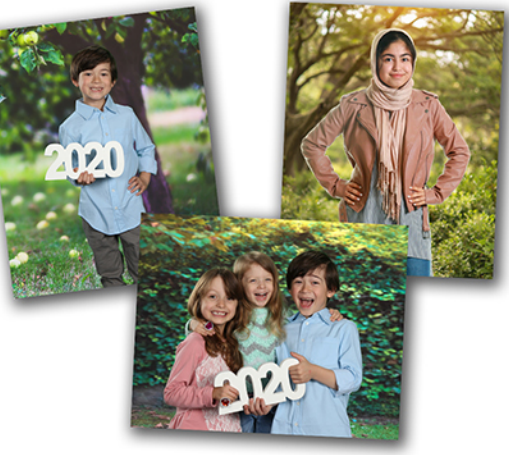

Only students who prepay online or bring an order form with payment will be photographed individually on picture day.

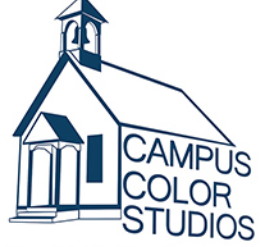

#### How to Order (Como ordenar)

1. Complete this form and return to the photographer with payment on picture day or buy online at campuscolorstudios.com. (Pre-ordenar en linea ahora o llene esta forma y regresela al fotografo con su pago el dia de la foto.)

#### Payments/Orders (Pagos/Órdenes)

Must be submitted online or in this envelope on picture day. (Pre-ordinar en linea ahora o deben de entregar el pago el dia de la foto.)

#### FAQ (Preguntas y Respuestas)

- 1. How long will it take to get my pictures? (¿Cuánto tiempo pasará para recibir las fotos?) Your order will be delivered in 14-21 days. (Su orden será entregada en 14-21 días.)
- 2. Do I have to use a different order form for each student? (¿Necesito hacer una forma para cada estudiante?) Yes. Please. (Sí. Por favor.)
- 3. All elementary students will have class groups taken. (Todas las estudiantes primarias tendrán grupos de clase tomados.)

Check out our photo day tips (Vea los consejos para el día de la foto) Visit campuscolorstudios.com and click "Photo Tips."

### Our Guarantee (Nuestra Garantía)

We quarantee high quality portraits. If you are not 100% satisfied with your product, contact us and we will make it right. (Garantizamos fotos de alta calidad. Si usted no se encuentra 100% satisfecho/a con sus productos, comuníquese con nosotros.)

### Questions or Comments? (Preguntas y Comentarios)

Email: info@campuscolorstudios.com Phone (Llámenos): 916-749-1026 campuscolorstudios.com Local studio & photo lab (Estudio y laboratorio local) 111 Vernon Street, Roseville, CA 95678